### **Question 1**

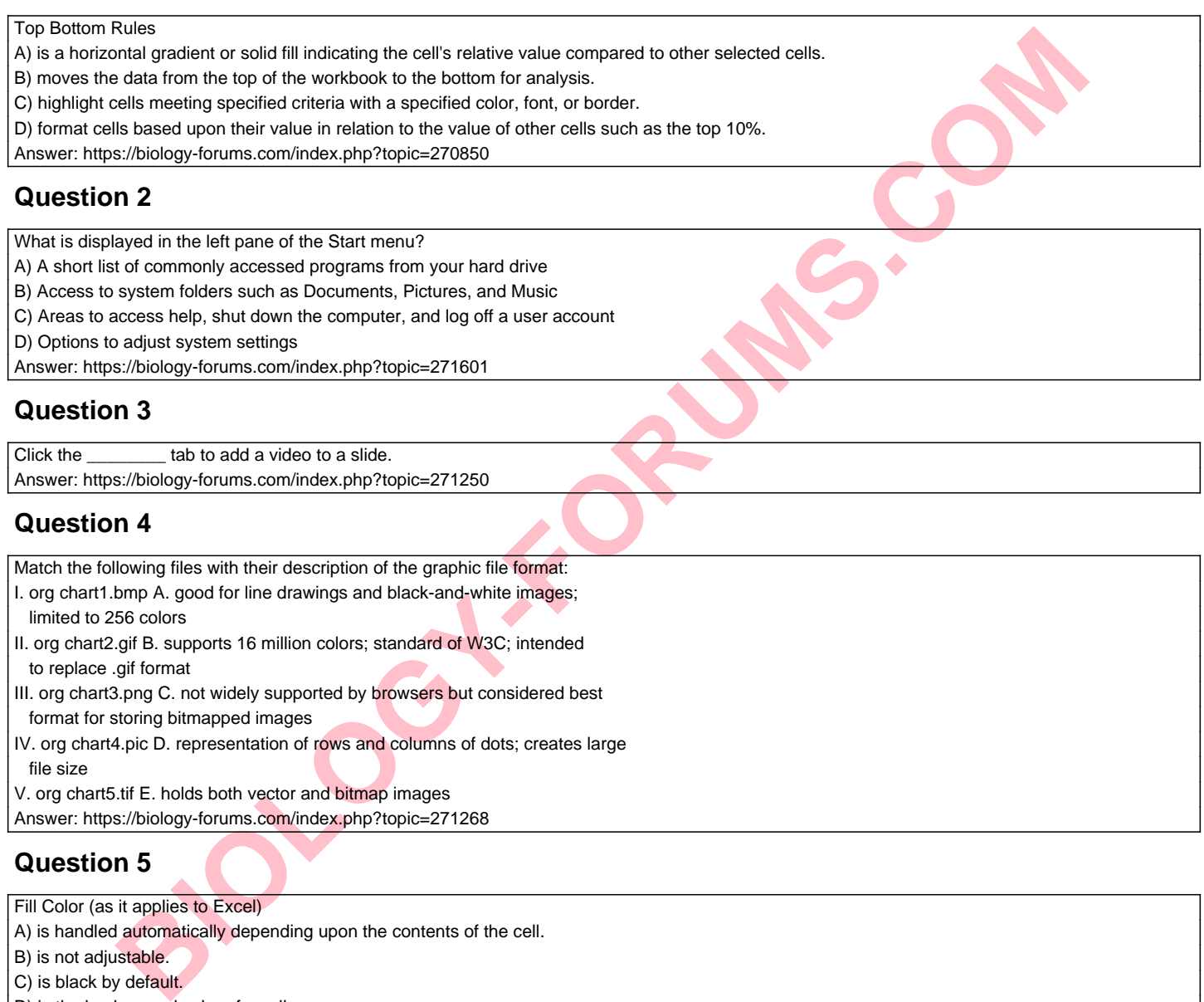

# **Question 5**

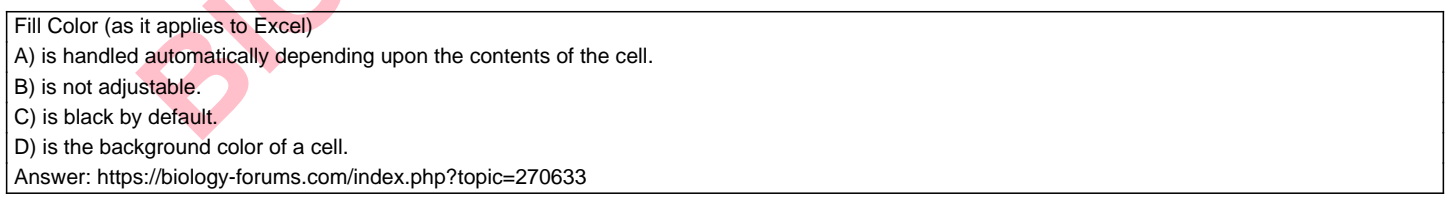

### **Question 6**

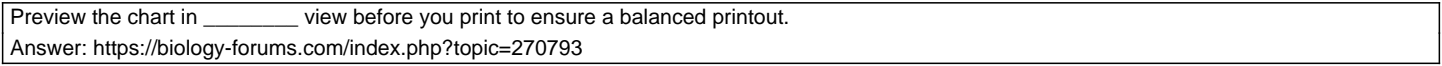

# **Question 7**

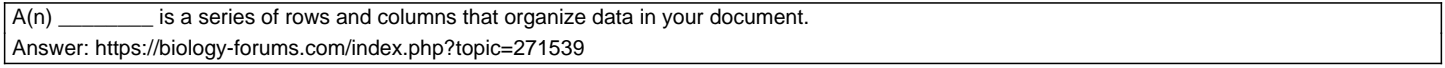

### **Question 8**

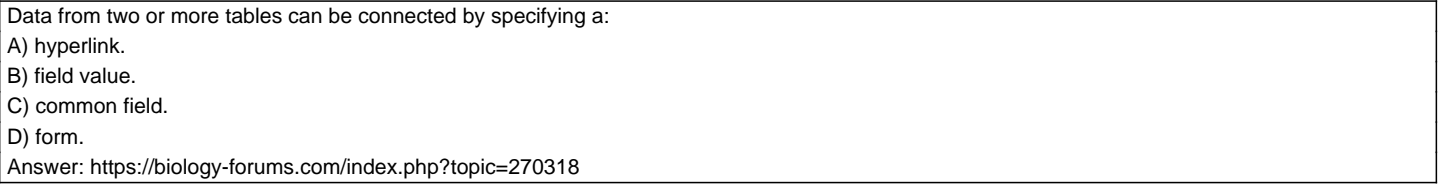

## **Question 9**

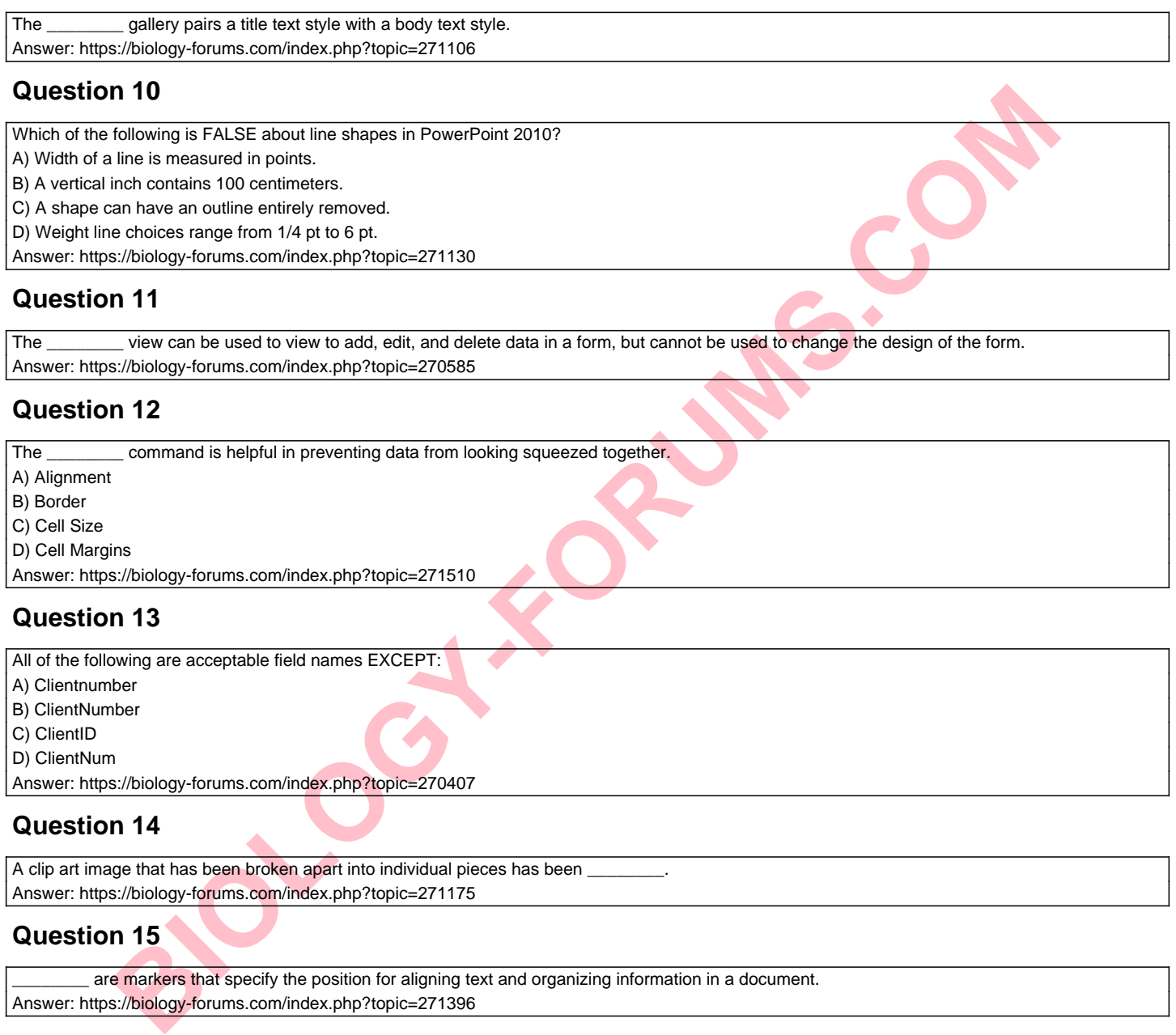

#### **Question 11**

The \_\_\_\_\_\_\_\_ view can be used to view to add, edit, and delete data in a form, but cannot be used to change the design of the form. Answer: https://biology-forums.com/index.php?topic=270585

#### **Question 12**

The \_\_\_\_\_\_\_\_ command is helpful in preventing data from looking squeezed together.

A) Alignment

B) Border

C) Cell Size

D) Cell Margins

Answer: https://biology-forums.com/index.php?topic=271510

#### **Question 13**

All of the following are acceptable field names EXCEPT: A) Clientnumber B) ClientNumber C) ClientID D) ClientNum Answer: https://biology-forums.com/index.php?topic=270407

#### **Question 14**

A clip art image that has been broken apart into individual pieces has been Answer: https://biology-forums.com/index.php?topic=271175

#### **Question 15**

are markers that specify the position for aligning text and organizing information in a document. Answer: https://biology-forums.com/index.php?topic=271396

#### **Question 16**

Where does the status bar display when Word 2010 opens?

A) Across the bottom of the window

B) On the right side of the Word window

C) In its own pane at the bottom of the document

D) Directly under the Ribbon

Answer: https://biology-forums.com/index.php?topic=271274

# **Question 17**

Match the following features of the Picture Tools Format tab with their description:

I. Crop A. increases or decreases brightness of an object

II. Position B. specifies the location on a page where the object will reside

III. Compress Pictures C. reduces the file size

IV. Corrections D. removed unwanted portions of an object

V. Group E. selecting multiple objects so they can be moved or formatted together

Answer: https://biology-forums.com/index.php?topic=271420

# **Question 18**

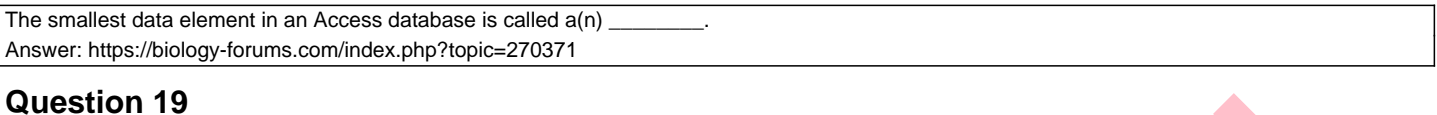

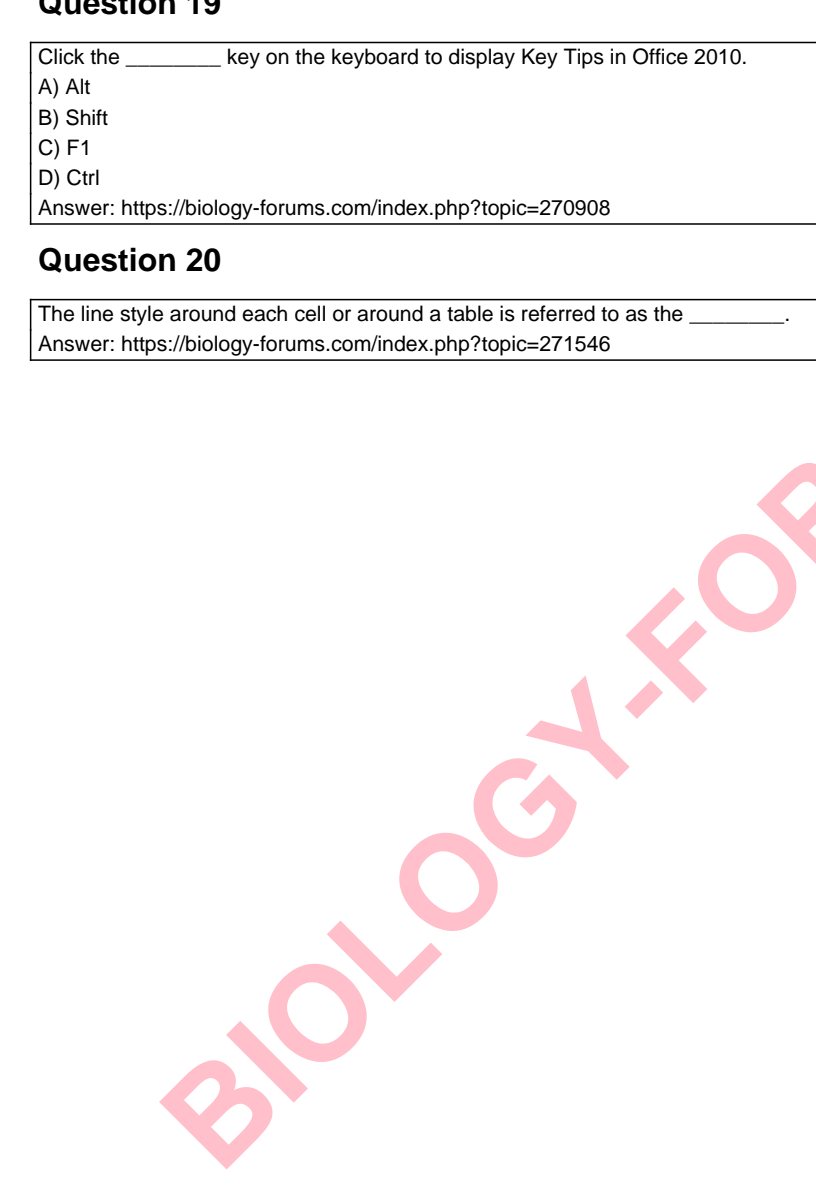

Answer: https://biology-forums.com/index.php?topic=270908

#### **Question 20**

The line style around each cell or around a table is referred to as the \_\_\_\_\_\_\_\_. Answer: https://biology-forums.com/index.php?topic=271546